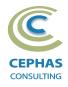

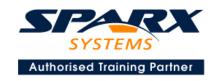

# Best Practices in Modeling using Enterprise Architect 15.x or 16.x

Three Day Course Syllabus

DAYI

# **Introduction to Enterprise Architect**

User Interface

Desktop layout

Overview, Start Page, Visual Style, Portals

Ribbons

Perspectives, Workspace Layouts, and ribbon configuration

**Managing Projects** 

Creating and opening Projects

Creating Root Nodes and Packages

**Browser features** 

Organizing models

Managing Diagrams

Toolbox

Creation techniques

Options in ribbons, context menu, properties dialog and window

Navigation between diagrams

Floating diagrams

Copy/paste across diagrams

Inline Specification Manager

Managing Elements

Creation techniques

**Editing properties** 

Drag and drop

Diagram only elements

**Customizing Diagram Element Appearance** 

Background color, font, image

Layering

Feature visibility

Sizing and alignment

**Deleting Model Elements** 

Diagram level deletions

Repository level deletions

**Managing Connectors** 

Creation (toolbox and Quick Linker)

Redirection

Line bends and styles

Managing Packages

**Package Navigation** 

Identifying and selecting favorite Packages

Package Browser/List View (overview)

# **Tool Configuration**

Defining general types

Personal and global configuration options

**COURSE LEADER** 

# Frank Truyen

is a principal consultant and trainer, with 20+ years of experience in the IT industry as a developer, architect, consultant and manager.

Strong expertise in key modeling notations (UML®, SysML®, ArchiMate®, and BPMN™), as well as architectural frameworks (UPDM™, UAF®, SABSA®), allied with his extensive experience in using the Enterprise Architect modeling tool, allows Frank to successfully provide training and consulting services to a broad variety of customers across many industries.

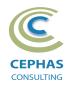

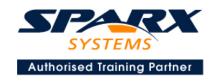

# **Modeling Business Architecture**

## **Managing Requirements**

Creating Requirements via a diagram

Creating Requirements using the Specification Manager

Other features

Importing & exporting using Microsoft Excel

**Organizing Requirements** 

**Exercise** 

#### **Structural models**

UML (Conceptual) Class diagram

#### **Behavioral models**

**UML** Use Case diagram

Key relationships

Diagram creation

Include and Extend relationships

Modeling and viewing (structured) Scenarios

**Defining constraints** 

Tracing Requirements to Use Cases

**Exercise** 

**UML** Activity diagram

**Exercise** 

DAY 2

# **Modeling Application Architecture**

#### Structural models

**UML Class diagram (Attributes)** 

Diagram creation

Modeling relationships

**Defining Attributes** 

**Defining Stereotypes and Tagged Values** 

**Exercise** 

UML Composite Structure diagram

**Exercise** 

**UML** Component diagram

**Exercise** 

UML Deployment diagram

**Exercise** 

#### **Behavioral models**

UML Class diagram (Operations)

Defining Operations, Receptions, and Interfaces

**Exercise** 

UML Sequence diagram

**Combined Fragments** 

**Exercise** 

UML State Machine

**Exercise** 

**UML Interaction Overview diagram** 

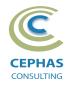

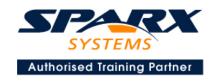

DAY3

# **Modeling Technology Architecture**

### **Code engineering**

Configuration (repository level, User level, other options)

Modeling conventions

Generating from Class models

Importing code files and libraries

Using the built-in code editor

Customizing the generators

Build, test, run and other scripts

Application patterns

Miscellaneous features

**Exercise** 

# **Traceability and Navigation**

Overview

The Relationships window

The Relationship Matrix

The Traceability window

Other traceability features

**Exercise** 

#### **Core Tool Features**

#### **Documentation Generation**

RTF/DOCX/PDF generator

Diagram, Package, and Element options

Linking generated documents into Microsoft Word

Model documents

Master documents

Generating HTML

Other features

**Exercise** 

#### **Document Artifacts**

Creating

**Linked Documents** 

External document links

Document window

Exercise

#### **Model Searches**

Initiating

Configuring

Viewing results

Custom searches

Other features

Exercise

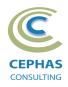

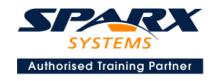

# **Managing Baselines and comparing models**

Creating baselines Administering baselines Package comparisons Diagram comparisons **Exercise** 

## Select either:

# Option 1 -

#### **Extra Tool Features**

#### Diagram features

Automatic layout
Element resizing
Connector features
Boundaries, Swimlanes, Matrix, and Kanban
Content filters
Notes
Active legends

#### Element features

Info View
Element Browser
Composite elements
Linking notes to feature documentation
Cloning diagrams, elements, Packages
Time Aware Modeling

#### Other features

Working Sets
Package management
Charts, Dashboards, and Heatmaps
Managing hyperlinks
Keyboard shortcuts
Getting help
Glossary

## Option 2 -

#### **End-to-End Modeling Exercise**

The Online Bookstore model, or a User defined modeling exercise